**UNIVERSIDADE DO EXTREMO SUL CATARINENSE - UNESC CURSO DE CIÊNCIAS BIOLÓGICAS - BACHARELADO**

**PAULA SOARES BENINCÁ**

**MAPEAMENTO DO USO E COBERTURA DA TERRA NA ÁREA DE PROTEÇÃO AMBIENTAL DE SANTA CRUZ, NO MUNICÍPIO DE IÇARA, SC.**

> **CRICIÚMA 2019**

## **PAULA SOARES BENINCÁ**

# **MAPEAMENTO DO USO E COBERTURA DA TERRA NA ÁREA DE PROTEÇÃO AMBIENTAL DE SANTA CRUZ, NO MUNICÍPIO DE IÇARA, SC.**

Trabalho de Conclusão de Curso, apresentado para obtenção do grau de Bacharela no curso de Ciências Biológicas - Bacharelado da Universidade do Extremo Sul Catarinense, UNESC.

Orientador: Prof. Dr. Rafael Martins Coorientador: Prof. M. Sc. Jóri Ramos Pereira

**CRICIÚMA 2019**

### **PAULA SOARES BENINCÁ**

# **MAPEAMENTO DO USO E COBERTURA DA TERRA NA ÁREA DE PROTEÇÃO AMBIENTAL DE SANTA CRUZ, NO MUNICÍPIO DE IÇARA, SC.**

Trabalho de Conclusão de Curso aprovado pela Banca Examinadora para obtenção do Grau de bacharela, no Curso de Ciências Biológicas da Universidade do Extremo Sul Catarinense, UNESC.

Criciúma, 28 de Novembro de 2019

### **BANCA EXAMINADORA**

Prof. Dr. Rafael Martins (UNESC) - Orientador

Prof. Dr. Jairo José Zocche (UNESC)

Biól. M.Sc. Renato Colares Pereira (UNESC)

Aos meus pais, Nirto Benincá e Zoraide Amélia.

#### **AGRADECIMENTOS**

Agradeço primeiramente a vida, por conceder-me cada segundo e a Deus, por me acompanhar em todo o caminho percorrido nela.

Agradeço aos meus pais por toda a colaboração durante estes anos de Universidade, me sinto muito grata por todo o incentivo e por nunca medirem esforços para me ajudar no que for preciso.

Ao meu namorado, Fernando, por ser meu parceiro de vida, sempre muito compreensivo e amigo nos momentos de alegria e aflição.

Aos meus orientadores, Rafael e Jóri, por todos os ensinamentos ao decorrer destes semestres.

Aos excelentes profissionais do Iparque, Alan e Mariluci por toda ajuda na elaboração deste trabalho.

E por fim, a todos os colegas e amigos que estão comigo nessa caminhada, acompanhando-me em grandes momentos. Muito obrigada!

"A natureza vencerá no final e, por enquanto, estou do lado dos perdedores".

(Ian Tchargra Little – Entre Reinos)

#### **RESUMO**

Devido as constantes atividades antrópicas e seus efeitos causados na biodiversidade brasileira, houve a necessidade de criação das unidades de conservação, com o intuito principal de preservar o meio ambiente, garantindo uma boa disponibilidade e qualidade dos recursos naturais. Dentro das unidades de conservação, encontram-se as Unidades de Uso Sustentável, onde nesta categoria estão inseridas as Área de Proteção Ambiental (APA's), local em que se realizou o presente estudo. Este trabalho traz como objetivo mapear e analisar as mudanças do uso e cobertura da terra na Área de Proteção Ambiental de Santa Cruz, no município de Içara, SC. Para realização do estudo, foram adquiridas as aerofotografias da APA de Santa Cruz para os anos de 1978, 2006 e 2019, foi realizado o mapeamento do uso e cobertura da terra para cada um dos anos avaliados, assim posteriormente as áreas puderam ser classificadas de modo a identificar as mudanças ocorridas ao longo dos anos. Como resultados, através da elaboração dos mapas temáticos observa-se que a agricultura é predominante na região em todos os anos analisados, que cavas de mineração aparecem ao decorrer do tempo, ficando evidente a diminuição da vegetação nativa e o aumento das áreas construídas. Neste contexto, para eficácia da conservação dos recursos naturais é de extrema importância a implementação de um plano manejo, o que não acontece de fato na Área de Proteção Ambiental de Santa Cruz, colocando-a em um estado crítico quanto se trata de proteção da biodiversidade.

**Palavras-chave:** Geoprocessamento. Gestão ambiental. Unidades de Conservação.

# **LISTA DE ILUSTRAÇÕES**

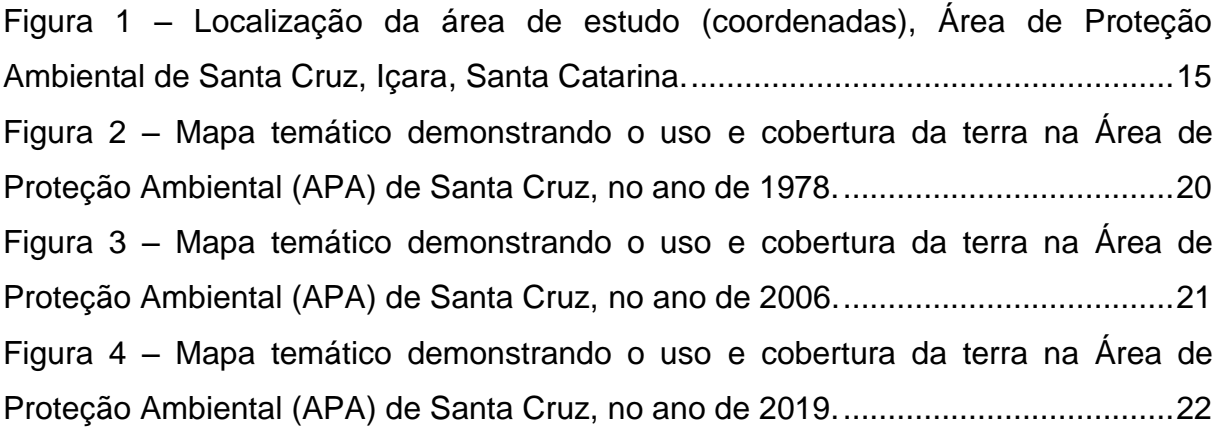

## **LISTA DE QUADROS**

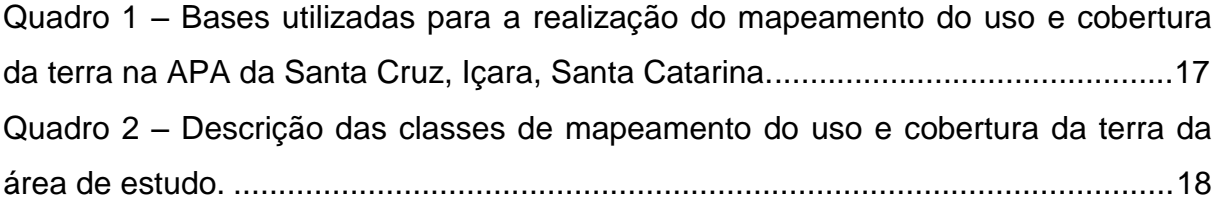

### **LISTA DE TABELAS**

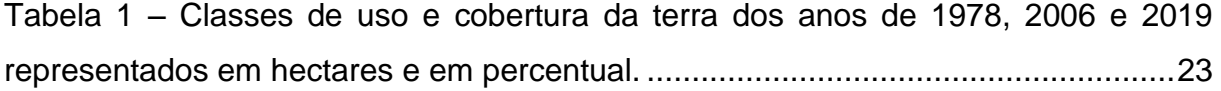

## **LISTA DE ABREVIATURAS E SIGLAS**

- AMREC Associação dos Municípios da Região Carbonífera
- APA Área Proteção Ambiental
- APP Área de Preservação Permanente
- Cfa Clima subtropical constantemente úmido e sem estação seca definida e verões quentes
- FUNDAI Fundação Municipal do Meio Ambiente de Içara
- SIG Sistema de Informação Geográfica
- SNUC Sistema Nacional de Unidades de Conservação
- UC Unidade de Conservação
- UTM Universal Transversa de Mercator

# **SUMÁRIO**

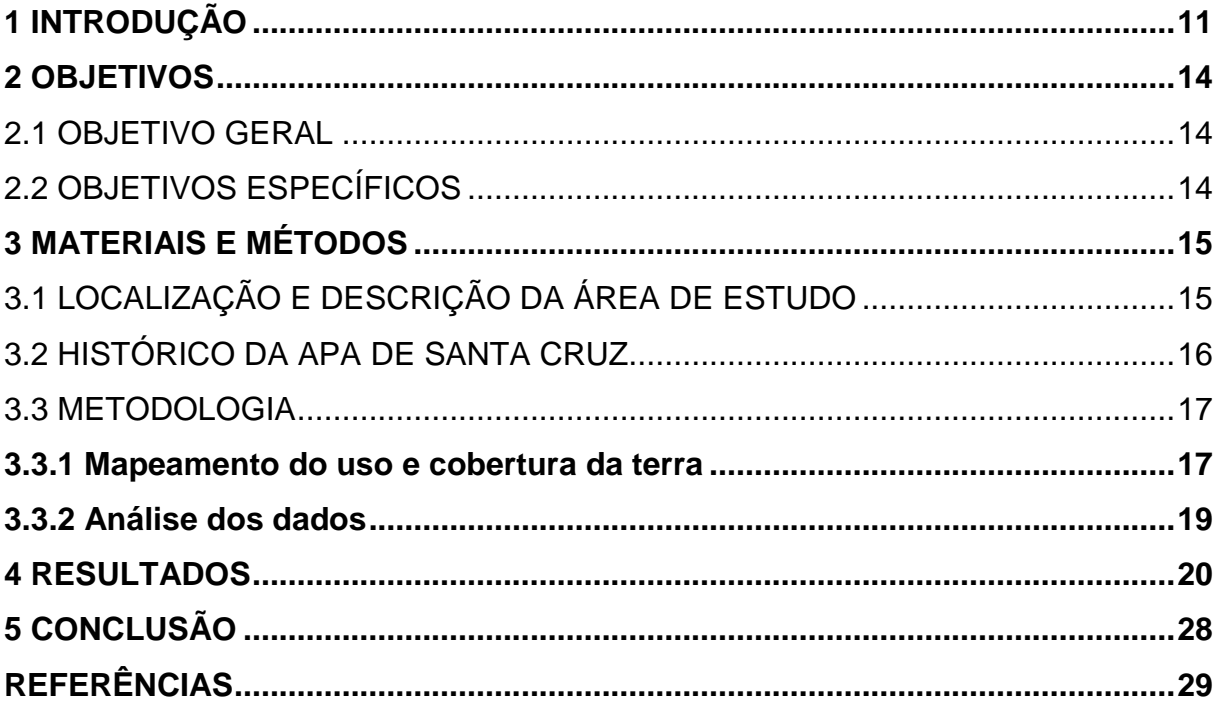

#### <span id="page-12-0"></span>**1 INTRODUÇÃO**

Considerado um dos países mais megadiversos do mundo, o Brasil tem sofrido ao longo de anos com os processos da conversão de paisagens naturais em paisagens antrópicas, comprometendo a qualidade do ambiente e a disponibilidade de recursos (VALENTE; VETTORAZZI, 2002; MITTERMEIER *et al*., 2005). Neste cenário destaca-se a Mata Atlântica, cujo processo de fragmentação reduziu o Bioma a uma área entre 11% e 16% da sua cobertura vegetal original, o que associado ao seu elevado número de espécies endêmicas ameaçadas de extinção, o coloca como um dos *hotspots* de biodiversidade mais ameaçado do planeta (MITTERMEIER *et al*., 1998; MYERS *et al*., 2000; RIBEIRO *et al*., 2009).

Na medida em que a destruição da cobertura vegetal avança, um elevado número de espécies fica mais sucessível a entrar em extinção, sendo assim, uma das maiores ameaças à biodiversidade é a perda do habitat, visto que este está exposto a uma série de pressões como a fragmentação e a degradação, ameaçando assim a conservação da sua biodiversidade (PRIMACK; RODRIGUES, 2001).

Desta forma, diversas ações prioritárias têm sido realizadas a fim de reduzir a perda da biodiversidade e dos recursos naturais (MITTERMEIER *et al*., 1998), entre elas, está a criação de áreas especialmente protegidas, que podem ocorrer tanto em ambientes terrestres quanto marinhos, desde que contenham aspectos naturais de elevada importância (BRASIL, 2000). Tais espaços são legalmente protegidos pelo Poder Público, que determina sua criação, sua dimensão e limites, bem como analisa a sua necessidade especial de proteção, visando a conservação e preservação das áreas através de limites determinados por leis (SAMPAIO; CANDATTEN *et al*., 2016).

Devido a degradação dos recursos naturais causados pelas atividades antrópicas e com o objetivo de preservar os recursos naturais, foi instituído e regulamentado respectivamente, por meio da Lei Federal n° 9.985/00 e pelo Decreto 4.340/02 o Sistema Nacional de Unidades de Conservação (SNUC), que estabelece critérios e normas para a criação, implantação e gestão das unidades de conservação. Previsto no Artigo 7° da referida lei, as Unidades de Conservação são divididas em duas categorias: Unidades de Proteção Integral, que buscam preservar a natureza, sendo permitido apenas o uso indireto de seus recursos e Unidades de

Uso Sustentável que por sua vez, visam a conservação, aprovando o uso sustentável de parte de seus recursos naturais (BRASIL, 2000).

Dentro da categoria das Unidades de Uso Sustentável, encontram-se as Áreas de Proteção Ambiental (APA's) que são áreas geralmente extensas, inseridas em locais onde já há uma certa ocupação pelas atividades humanas em contato com fragmentos de vegetação, tendo como principal objetivo conservar a diversidade biológica do local, assim como controlar os avanços da população sobre a área protegida, garantindo uma boa relação e equilíbrio sustentável para ambos (BRASIL, 2000).

De acordo com a lei 9.985 de 18 de julho de 2000, Art. 15:

- § 1º A Área de Proteção Ambiental é constituída por terras públicas ou privadas.
- § 2º Respeitados os limites constitucionais, podem ser estabelecidas normas e restrições para a utilização de uma propriedade privada localizada em uma Área de Proteção Ambiental.
- § 3º As condições para a realização de pesquisa científica e visitação pública nas áreas sob domínio público serão estabelecidas pelo órgão gestor da unidade.
- §  $4^{\circ}$  Nas áreas sob propriedade privada, cabe ao proprietário estabelecer as condições para pesquisa e visitação pelo público, observadas as exigências e restrições legais.
- § 5º A Área de Proteção Ambiental disporá de um Conselho presidido pelo órgão responsável por sua administração e constituído por representantes dos órgãos públicos, de organizações da sociedade civil e da população residente, conforme se dispuser no regulamento desta Lei.

Da mesma forma o estado de Santa Catarina no Capítulo V-A do Código Estadual do Meio Ambiente - Lei 14.675/09 (SANTA CATARINA, 2009) leciona sobre os espaços protegidos e mais especificamente na seção VI, aborda o Sistema Estadual de Unidade de Conservação da Natureza, que de certa forma segue os ditames estabelecidos pela Lei Federal.

Dando sequência as Áreas Especialmente Protegidas, foi estabelecido pela Lei Federal n° 12.651 de 25 de maio de 2012 o Código Florestal (BRASIL, 2012), que é de extrema importância para a preservação territorial e desenvolvimento sustentável de áreas florestais e demais fragmentos de vegetação natural do país. O Código Florestal tem por objetivo principal proteger as matas pertencentes ao território brasileiro, bem como a sua biodiversidade e recursos hídricos, regularizando a exploração e desmatamento de suas florestas, visando a conservação de seus recursos naturais e madeireiros. Estão inseridas dentro da referida Lei, as Áreas de Preservação Permanente (APP), sendo estas áreas protegidas, com a função principal de preservar os recursos hídricos, a paisagem, a estabilidade geológica e a biodiversidade, a fins de proteger o solo e assegurar o bem-estar das populações humanas (BRASIL, 20012).

No entanto, para que todas as Unidades de Conservação sem eficazes na conservação de seus recursos, não basta apenas a sua criação, é necessário o estabelecimento de um plano de manejo e uma gestão de unidades (Fonte??). A gestão ambiental busca garantir a qualidade e supervisão da área protegida, uma vez que diversos fatores como limites de mapas e espaços bem definidos, plano de manejo atualizado, apoio da população e educação ambiental são de extrema importância para uma gestão produtiva (FARIA, 2004). Vale ressaltar ainda que, o planejamento e monitoramento do espaço, associado as análises dos diferentes tipos de ocupação da terra, seja ela por ambientes naturais ou pelas próprias atividades antrópicas, devem ser analisadas a curto, médio e longo prazo, para assim poder avaliar melhor seus impactos (MEDEIROS; CÂMARA, 2001). O plano de manejo por sua vez, é um documento técnico no qual estabelece o zoneamento de determinada área, adotando normas básicas a serem seguidas para um melhor uso e manejo da área e de seus recursos naturais (BRASIL, 2000).

É através do geoprocessamento e do Sistema de Informação Geográfica (SIG), que com toda a sua tecnologia, incluindo técnicas matemáticas e computacionais, que se torna possível compreender melhor os processos ocasionados no espaço geográfico, visto que estas informações geográficas podem ser exportadas para ambiente computacional, permitindo assim uma análise mais complexa de dados. Dentre os Softwares mais utilizados no Brasil, encontra-se o ArcGIS, o qual é um conjunto de softwares que possui diversas funções, como a de criar, mapear, analisar e publicar informações geográficas (ROSA, 2013).

Para um melhor acompanhamento, o mapeamento do uso e cobertura da terra é essencial para o monitoramento de determinadas áreas, pois é através destas informações sobre o local e seus diferentes tipos de uso e ocupação que se obtém os dados sobre a modificação dos espaços ou não ao decorrer do tempo e das atividades antrópicas (BRITO; PRUDENTE, 2005).

#### <span id="page-15-0"></span>**2 OBJETIVOS**

#### <span id="page-15-1"></span>2.1 OBJETIVO GERAL

Analisar as mudanças espaço-temporais no uso e cobertura da terra na Área de Proteção Ambiental de Santa Cruz, no município de Içara, Santa Catarina.

### <span id="page-15-2"></span>2.2 OBJETIVOS ESPECÍFICOS

- a) Mapear e avaliar o uso e cobertura da terra na unidade de conservação (UC) durante os anos de 1978, 2006, e 2019;
- b) Analisar as mudanças de paisagem da unidade de conservação (UC) entre os anos de 1978, 2006 e 2019;
- c) Verificar se a criação da Unidade de Conservação foi eficiente para a conservação dos recursos naturais.

### <span id="page-16-1"></span>**3 MATERIAIS E MÉTODOS**

## <span id="page-16-2"></span>3.1 LOCALIZAÇÃO E DESCRIÇÃO DA ÁREA DE ESTUDO

A área de estudo (Figura 1), compreende a Área de Proteção Ambiental (APA) de Santa Cruz, uma Unidade de Conservação de Uso Sustentável, localizada no município de Içara, sul de Santa Catarina (28°42'30''S 49° 15'39''W).

O município de Içara situa-se próximo a região litorânea do sul de Santa Catarina e pertence a Associação dos Municípios da Região Carbonífera (AMREC). Contém uma população de aproximadamente 55.581 habitantes (IBGE, 2018), distribuídos por uma área territorial de 228,928km² (IBGE, 2017).

> <span id="page-16-0"></span>Figura 1 – Localização da área de estudo (coordenadas), Área de Proteção Ambiental de Santa Cruz, Içara, Santa Catarina.

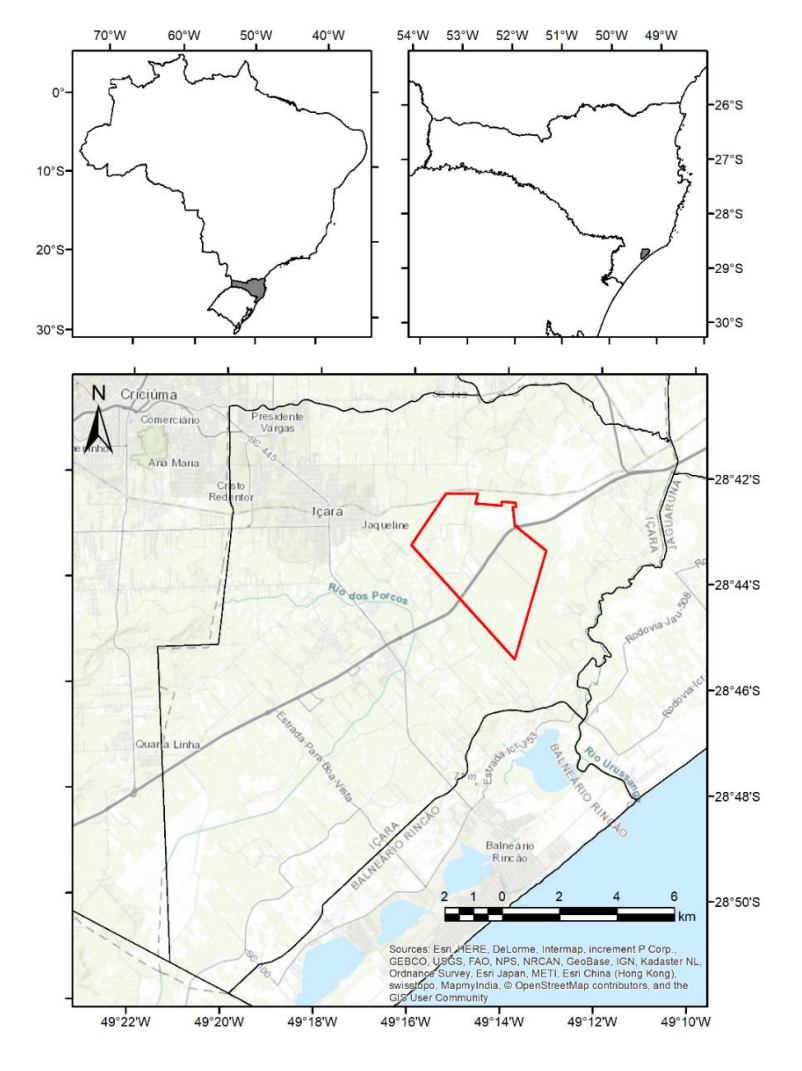

Fonte: Dados obtidos pela pesquisa.

O clima da região é classificado como Cfa sendo subtropical e úmido (ALVARES *et al*., 2013) e sua vegetação caracteriza-se pela ocorrência da Mata Atlântica, a qual está representada por remanescentes que ocupam uma área territorial de 13,04% em todo o País (SEVEGNANI; SCHEROEDER, 2013). No município de Içara, a vegetação é marcada pela presença da Floresta Ombrófila Densa, com formação Submontana e de Terras Baixas. A Floresta Ombrófila Densa por sua vez, pode ser definida como Floresta Tropical Pluvial devido as intensas precipitações de chuvas bem distribuídas durante o ano e possui uma vegetação caracterizada por fanerófitos, lianas lenhosas e grande abundância em epífitas (IBGE, 2012).

#### <span id="page-17-0"></span>3.2 HISTÓRICO DA APA DE SANTA CRUZ

A Área de Proteção Ambiental (APA) de Santa Cruz localiza-se no perímetro rural dentro do município de Içara e abrange algumas comunidades, como por exemplo: Esperança, Espigão, Santa Cruz e adjacências. É uma região agrícola, com muitas propriedades rurais de pequeno porte, tendo a agricultura como uma das principais fontes de renda de diversas famílias. Na produção agrícola, destaca-se o primeiramente o cultivo do fumo *(Nicotiana tabacum)* e do arroz *(Oryza sativa)*, vindo em seguida a produção de milho *(Zea mays)* e feijão (*[Phaseolus](https://pt.wikipedia.org/wiki/Phaseolus) vulgaris).*

Em meados de 2003, foram realizados diversos estudos e sondagens no subsolo da região, onde detectou-se a presença de carvão mineral (JUCOSKI, 2011). No entanto, somente no ano de 2008, depois de vários acordos para a solução de conflitos entre a empresa responsável pela exploração do carvão e as famílias de agricultores locais, é que ocorreu a implantação da mineração, tendo as licenças devidamente concedidas e adotando o nome de Mina 101 (FABRIS, 2008).

Além das atividades relacionadas a extração de carvão mineral, também existem na região da APA muitas atividades destinadas a exploração de argila (JUCOSKI, 2011).

A APA foi instituída pela Lei Municipal n. 2.019/2004, cuja criação resultou de diversas discussões entre moradores e órgãos públicos municipais, com o objetivo de preservar o meio ambiente, assim como as nascentes municipais, a fauna e a flora nativas. De acordo com a sua Lei de criação, não poderão ser desenvolvidas atividades econômicas poluentes que desfrutam da fauna e flora do local, sendo obrigatória a consulta e autorização da Fundação Municipal do Meio Ambiente de Içara (FUNDAI), bem como licenciamento ambiental de órgãos competentes para determinadas atividades na área (IÇARA, 2004).

#### <span id="page-18-0"></span>3.3 METODOLOGIA

#### <span id="page-18-1"></span>**3.3.1 Mapeamento do uso e cobertura da terra**

Primeiramente, para a realização do mapeamento do uso e cobertura da terra na Área de Proteção Ambiental (APA) de Santa Cruz ao longo dos anos de 1978, 2006 e 2019 foram adquiridas as aerofotografias para cada um dos anos. As imagens de 1978 foram disponibilizadas pela Secretaria de Planejamento de Santa Catarina, as imagens de 2006 pelo Parque Científico e Tecnológico da Unesc (Iparque) e as imagens de 2019 pelo Google Earth, enquanto que, os limites da APA de Santa Cruz foi obtido através de um arquivo da Lei Municipal n° 2.019/2004 (Quadro 1).

| Nome do arquivo | <b>Fonte</b>             |
|-----------------|--------------------------|
| IMAGEM 1978     | SEC. PLANEJAMENTO DE SC. |
| IMAGEM 2006     | <b>IPARQUE</b>           |
| IMAGEM 2019     | <b>GOOGLE EARTH</b>      |
| LIMITE DA APA   | LEI MUNICIPAL 2.019/2004 |

Quadro 1 – Bases utilizadas para a realização do mapeamento do uso e cobertura da terra na APA da Santa Cruz, Içara, Santa Catarina.

Fonte: Dados obtidos pela pesquisa.

Após a aquisição das bases cartográficas, foi realizado o georreferenciamento das imagens de 1978, 2006 e 2019 e em seguida, a vetorização em tela dos diferentes tipos de uso e cobertura da terra. As imagens foram convertidas ao sistema de coordenadas a projeção Universal Transversa de Mercator (UTM), Datum SIRGAS-2000 e fuso 22S.

A construção da base de dados georreferenciados e o processamento em ambiente SIG foi realizado com o auxílio do *software* da ESRI, ArcGIS® versão 10.5. São utilizados vetores do tipo polígonos, onde manualmente é feito a restituição dos espaços, gerando mapas temáticos com as diferentes classes de uso e cobertura da terra mapeadas. Após o mapeamento destas áreas, as imagens passaram pelo processo de classificação. As classes de mapeamento por sua vez, são divididas em duas categorias, sendo ambientes antrópicos e ambientes naturais. Os ambientes antrópicos compreendem as classes de uso e cobertura da terra associadas às atividades humanas, como: i) área construída; ii) agricultura; iii) pastagem; iv) solo exposto; v) silvicultura; vi) cavas de mineração. Os ambientes naturais por sua vez, compreendem os corpos hídricos e a vegetação local [\(Quadro 2\)](#page-19-0).

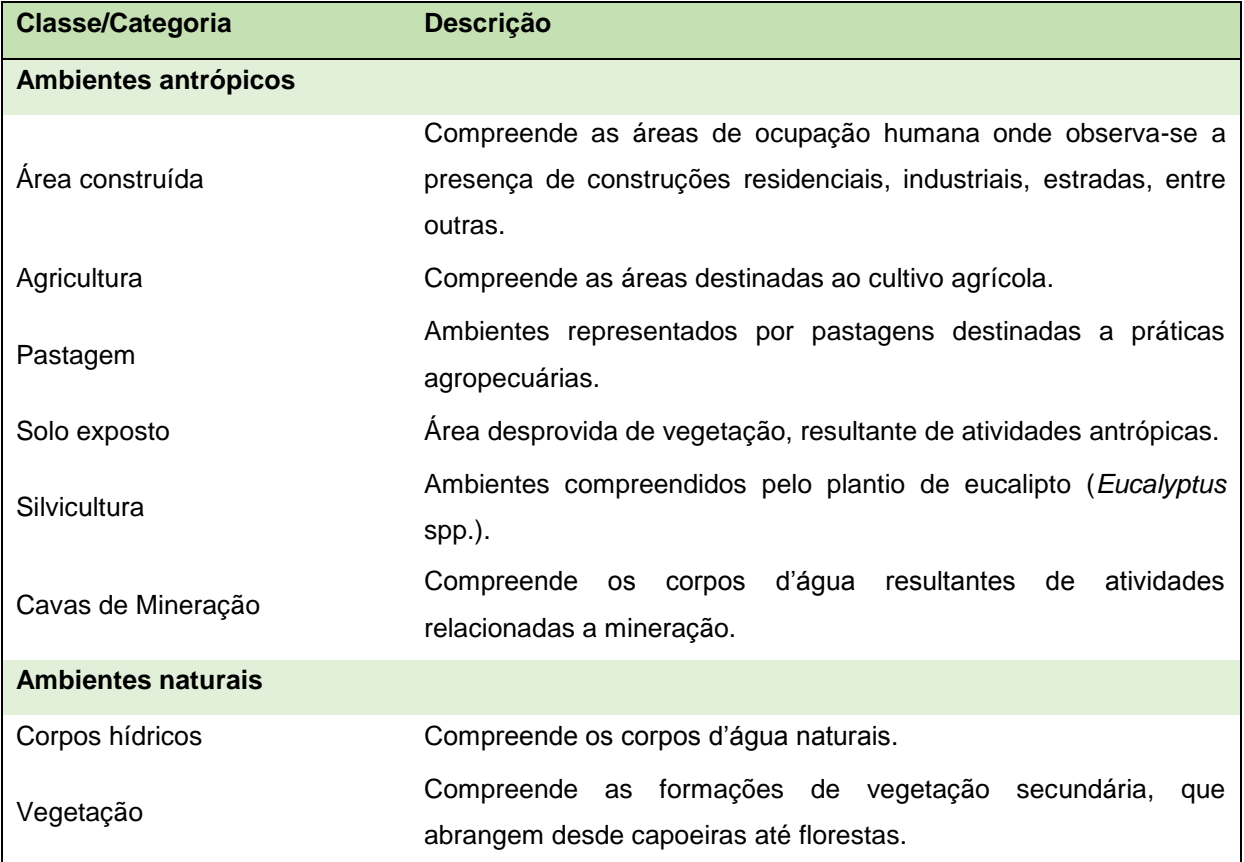

<span id="page-19-0"></span>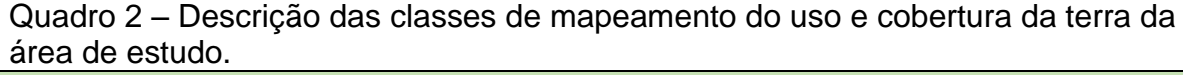

Fonte: Dados obtidos pela pesquisa.

Para a classificação das imagens ao longo dos anos, foi levado em consideração para a interpretação das áreas as formas e características apresentadas nas regiões, como por exemplo as tonalidades, as texturas, as distâncias entre um local e outro, as posições e tamanhos dos espaços observados (LOCH, 2001).

#### <span id="page-20-0"></span>**3.3.2 Análise dos dados**

Após a conclusão dos mapeamentos e finalizada as devidas classificações, foram calculadas as áreas para cada uma das classes de mapeamento, sendo este procedimento realizado em ambiente SIG usando o *software* ArcGIS versão 10.5. Os dados de área foram exportados para o *software* MS Excel no qual, após a tabulação, os dados foram avaliados de modo a identificar as mudanças ocorridas ao longo dos anos em cada uma das classes de mapeamento.

#### <span id="page-21-1"></span>**4 RESULTADOS**

Como resultado do processo de mapeamento do uso e cobertura da terra na Área de Proteção Ambiental de Santa Cruz, localizada no município de Içara, SC, foi possível obter primeiramente três mapas temáticos com as determinadas classes de uso e cobertura da terra para cada um dos anos analisados (Figuras 2, 3 e 4).

<span id="page-21-0"></span>Figura 2 – Mapa temático demonstrando o uso e cobertura da terra na Área de Proteção Ambiental (APA) de Santa Cruz, no ano de 1978.

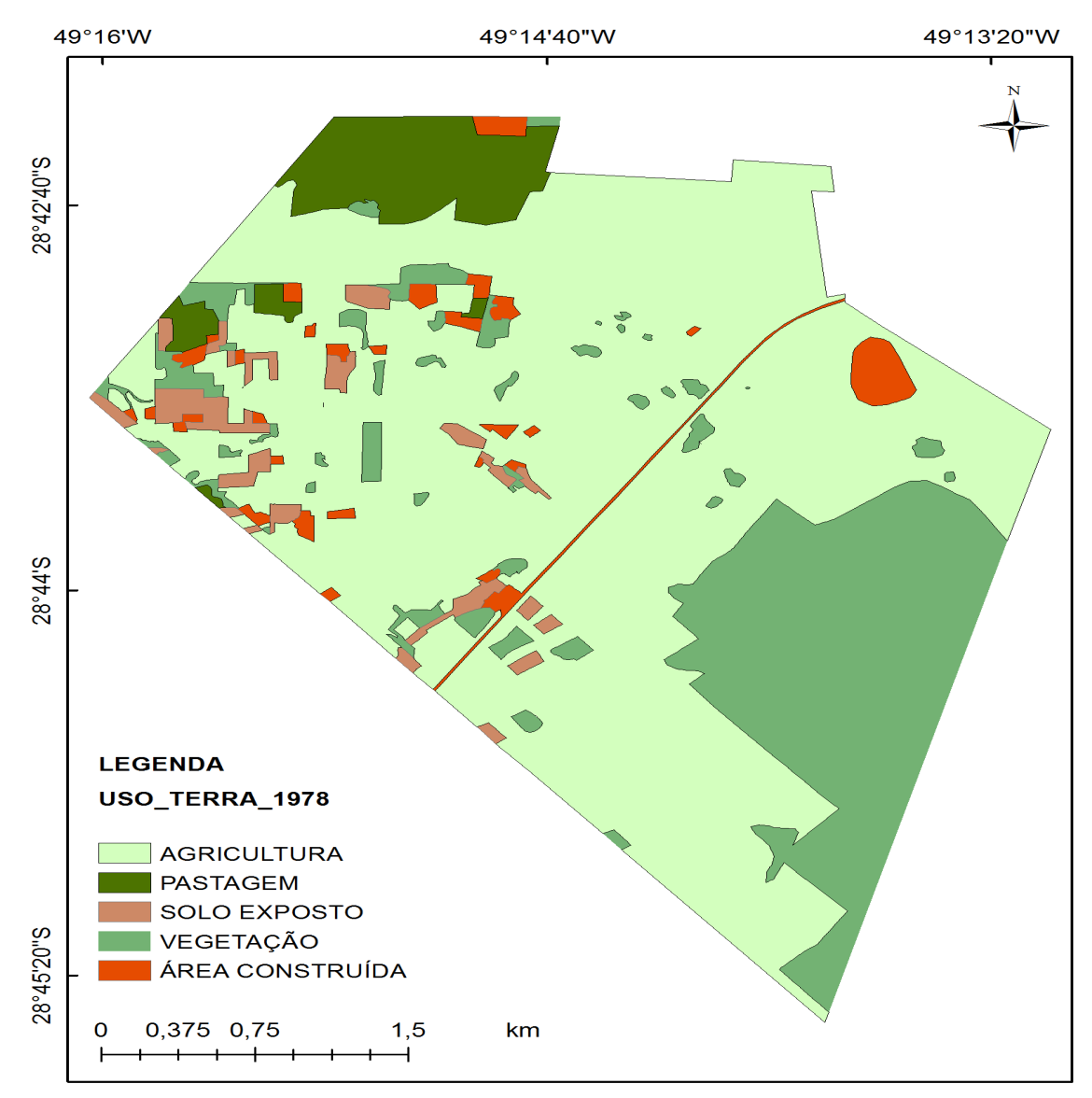

Mapa de uso da terra na APA de Santa Cruz no ano de 1978

Fonte: Dados obtidos pela pesquisa.

<span id="page-22-0"></span>Figura 3 – Mapa temático demonstrando o uso e cobertura da terra na Área de Proteção Ambiental (APA) de Santa Cruz, no ano de 2006.

Mapa de uso da terra na APA de Santa Cruz no ano de 2006

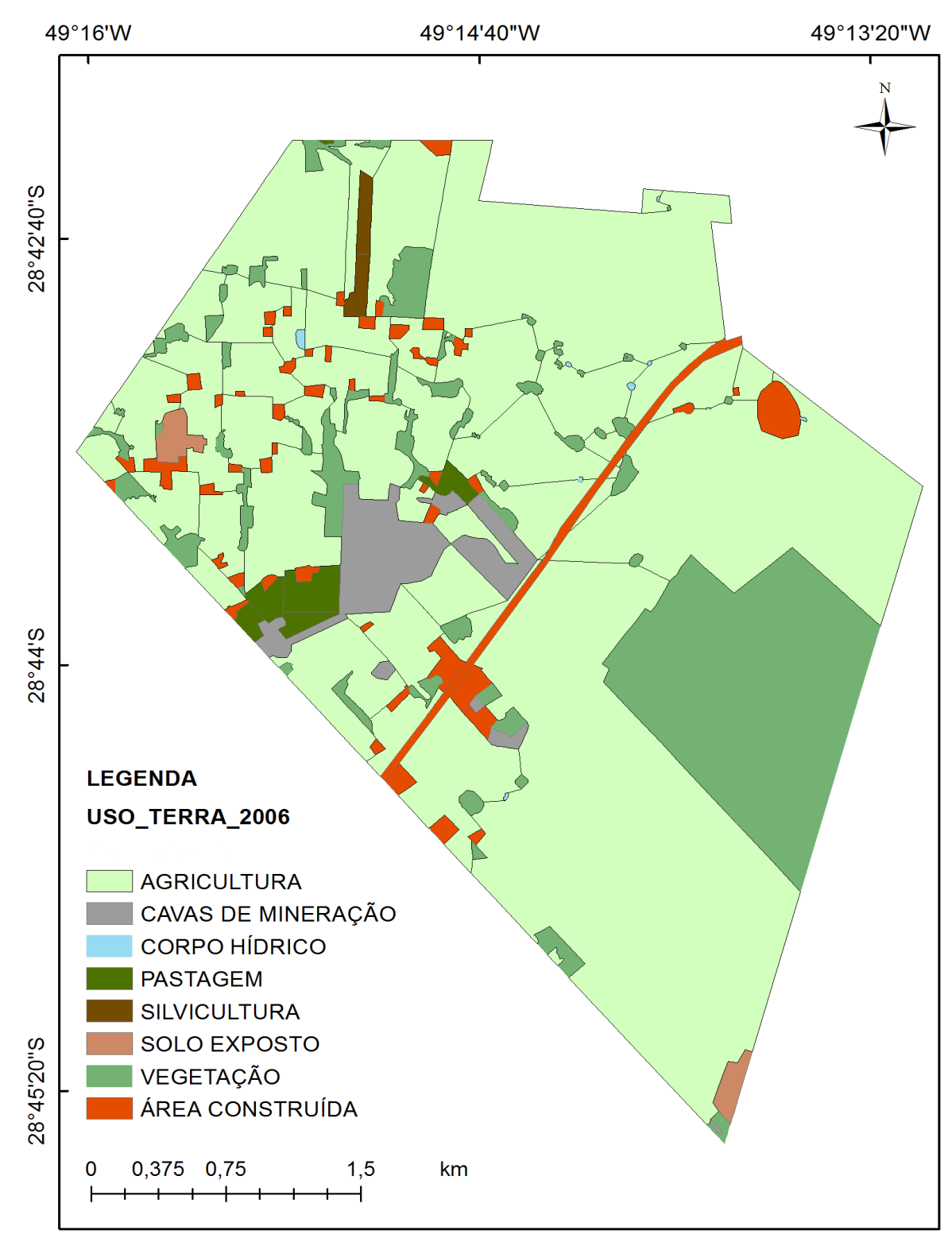

Fonte: Dados obtidos pela pesquisa.

<span id="page-23-0"></span>Figura 4 – Mapa temático demonstrando o uso e cobertura da terra na Área de Proteção Ambiental (APA) de Santa Cruz, no ano de 2019.

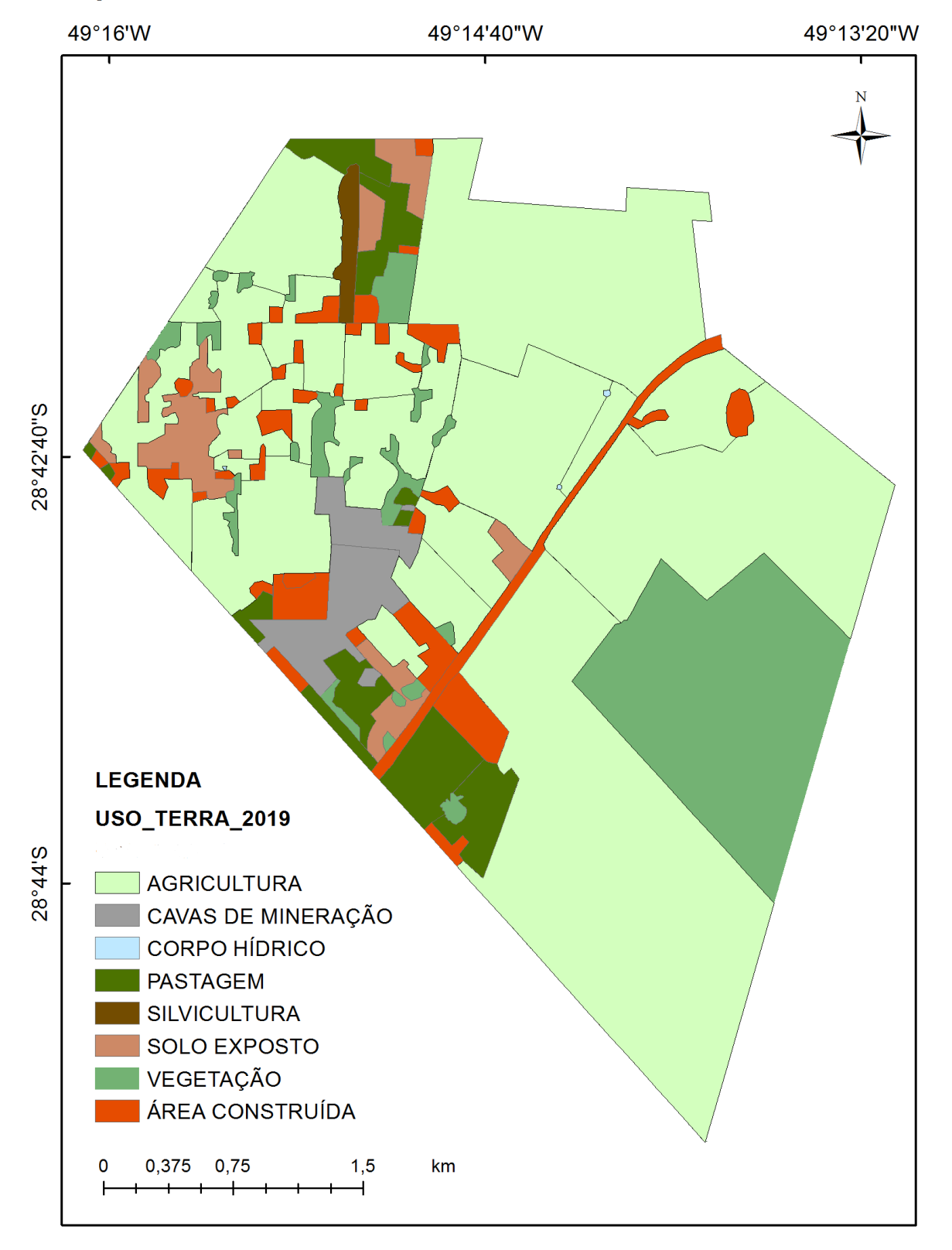

Mapa de uso da terra na APA de Santa Cruz no ano de 2019

Fonte: Dados obtidos pela pesquisa.

Em virtude das atividades antrópicas, ao observar as imagens nota-se rapidamente uma mudança ocasionada na paisagem no decorrer dos anos analisados. Observa-se também, através da tabela abaixo, as áreas devidamente classificadas, sendo representadas em hectares e em percentual (Tabela1).

| <b>CLASSES DE USO E</b><br><b>COBERTURA</b> | ÁREAS REPRESENTADAS EM (HA) E EM (%) |        |                             |        |                    |        |  |
|---------------------------------------------|--------------------------------------|--------|-----------------------------|--------|--------------------|--------|--|
| <b>DA TERRA</b>                             | 1978 (HA) 1                          |        | 1978 (%) 2006 (HA) 2006 (%) |        | 2019 (HA) 2019 (%) |        |  |
| <b>VEGETAÇÃO</b>                            | 318,42                               | 21,71  | 229,86                      | 15,67  | 211,04             | 14,38  |  |
| <b>AGRICULTURA</b>                          | 986,12                               | 67,25  | 1092,86                     | 74,53  | 987,03             | 67,32  |  |
| ÁREA CONSTRUÍDA                             | 39,12                                | 2,67   | 52,54                       | 3,58   | 84,06              | 5,73   |  |
| <b>SILVICULTURA</b>                         |                                      |        | 6,77                        | 0,46   | 9,05               | 0,62   |  |
| CAVAS DE MINERAÇÃO                          |                                      |        | 50,90                       | 3,47   | 45,75              | 3,12   |  |
| <b>PASTAGEM</b>                             | 82,98                                | 5,66   | 22,88                       | 1,56   | 77,15              | 5,26   |  |
| SOLO EXPOSTO                                | 39,80                                | 2,71   | 9,52                        | 0,65   | 52,11              | 3,55   |  |
| CORPO HÍDRICO                               |                                      | ٠      | 1,11                        | 0,08   | 0,24               | 0,02   |  |
| <b>ÁREA TOTAL</b>                           | 1466,43                              | 100,00 | 1466,43                     | 100,00 | 1466,43            | 100,00 |  |

<span id="page-24-0"></span>Tabela 1 – Classes de uso e cobertura da terra dos anos de 1978, 2006 e 2019 representados em hectares e em percentual.

Fonte: Dados obtidos pela pesquisa.

A classe de área construída, apesar de ser baixa devido ao fato de a APA estar situada em perímetro rural, mostra uma crescente evolução ao decorrer dos anos, onde começa apresentando 2,67% no ano de 1978, passando a apresentar 3,57% no ano de 2006, e por fim, chega a 5,73% no ano atual, em 2019. Uma hipótese para isto, é que as cidades brasileiras apresentam uma rápida expansão urbana quando comparado com outros países em desenvolvimento, devido ao fato de que possuem altas taxas de crescimento natural da população (ALVES, *et al*. 2009). O crescimento acelerado destas cidades, pode ocasionar consequentemente a expansão da urbanização em territórios rurais, aumentando as áreas construídas e podendo causar rapidamente a modificação da fisionomia e características destes lugares, onde por muitas vezes, áreas rurais são transformadas em centros periurbanos (BARTALINI, 1986).

Nos dias de hoje, as propriedades rurais ocupam em torno de 67,3% do território catarinense (GOUVÊA, 2019). De acordo com Silva (1997) as atividades que compreendem o meio rural do Brasil vêm se desenvolvendo cada vez mais, ficando cada vez mais difícil distinguir zonas urbanas de zonas rurais, onde atualmente as cidades e os campos misturam as atividades, não podendo mais ser identificados apenas pelas produções industriais ou agropecuárias.

Ao contrário das áreas construídas que aumentaram no decorrer dos anos, as áreas destinadas a vegetação nativa diminuíram à medida que o tempo passa. Em 1978, as áreas ocupadas pela vegetação apresentavam um número maior quando comparadas com os outros anos, sendo representadas por 21,71% da área total. Já nos próximos anos analisados, é notável uma diminuição decrescente nesta classe de cobertura da terra, vindo a apresentar 16% em 2006 e 14,38% em 2019 respectivamente. Neste caso, quando comparado o ano de 1978 com os demais, é possível observar que a distribuição de remanescentes de vegetação nativa é muito afetada, principalmente pelas práticas agrícolas.

Segundo Young (2006), um fator que pode estar associado a diminuição da vegetação é justamente o aumento da população, sendo que quando uma população cresce, crescem também as atividades antrópicas naquele local, visto que a diminuição de áreas florestadas, como por exemplo a Mata Atlântica, está relacionada com a forma indevida de ocupação territorial, oriunda das atividades antropogênicas.

Dados do SOS Mata Atlântica (2018), afirmam que Santa Catarina está entre os 5 estados em que mais houveram desmatamentos nos últimos anos. No entanto, apesar do número de áreas desmatadas ainda serem extensos, o ano de 2018 apresentou um avanço significativo e esperançoso para a preservação das matas, visto que neste se obteve o menor número de desmatamento já registrado desde que se iniciou o monitoramento da área, em 1985.

Em todos os anos, tanto no de 1978, quanto nos de 2006 e 2019, pode-se perceber que a agricultura é um fator predominante na região, sendo distribuída por quase todo o espaço da área analisada, uma vez que esta é uma das principais fontes de renda de diversas famílias na região, onde se destacam principalmente o cultivo do fumo *(Nicotiana tabacum)* e do arroz *(Oryza sativa),* vindo em seguida o plantio do milho *(Zea mays)* e do feijão (*[Phaseolus](https://pt.wikipedia.org/wiki/Phaseolus) vulgaris).* Segundo a EPAGRI (2019) grande parte da produção agrícola do estado de Santa Catarina é baseada na agricultura familiar tradicional. Em 1978, as áreas destinadas as práticas agrícolas apresentam um percentual de 67,25%, vindo a crescer em 2006, onde atingiu seu auge correspondente a 74,23%, voltando a diminuir em 2019, onde apresentou 67,32%. Em um outro estudo neste mesmo local, efetuado por Jucoski (2011), também foi possível verificar que a maior parte da APA de Santa Cruz é destinada as atividades agrícolas.

A agricultura representa um papel de extrema importância no cenário econômico do mercado brasileiro, onde os produtos derivados da safra agrícola vêm se tornando cada vez mais competitivos fora do País (SANTA CATARINA, 2001). Ainda segundo o referido autor, no Brasil, as taxas de produtividade anual disparam, fazendo com que aumentasse significativamente a participação brasileira no comércio agrícola internacional. De acordo com a EPAGRI (2018) o Brasil está entre os países com a maior produção e exportação de fumo e de arroz do mundo, onde neste cenário, destaca-se a região Sul do País, compreendendo os estados do Rio Grande do Sul e Santa Catarina, sendo estes líderes na produção nacional quando comparados com os outros estados produtores. O cultivo do fumo e do arroz é de extrema importância econômica na região e merece destaque pela sua produtividade.

A pastagem por sua vez, em 1978 apresentou percentual equivalente a 5,66% da APA de Santa Cruz, em 2006 é possível observar uma diminuição em sua área de ocorrência, voltando a crescer no ano de 2019, onde apresenta 5,26%.

De acordo com Infoagro (2018) Santa Catarina conta fortemente com o ramo da agropecuária para suas atividades tanto econômicas quanto sociais, onde destaca-se grandemente a produção de origem animal, como por exemplo frangos, suínos, leite, bovinos e ovos de galinha. O sucesso desta produção resulta em um grande número de trabalhadores, gerando muitos empregos destinados as atividades agroindustriais (INFOAGRO, 2018). Ainda segundo Gouvêa (2019) o estado é responsável por grande parte da produção de aves e suínos do Brasil, sendo reconhecido internacionalmente pelos resultados da sua produção agropecuária, pelo seu trabalho de qualidade e sanidade animal.

Santa Catarina é considerado um gigante do agronegócio brasileiro, onde o resultado das inúmeras atividades tanto agrícolas como agropecuárias, que estão lado a lado, sendo que 28,4% da área total do estado são destinadas as pastagens e 22,9% as lavouras, faz com que o estado conte com quase 500 mil produtores rurais, estando situados desde o litoral até o extremo oeste, garantindo uma boa produção e colocando o agronegócio como o responsável por 70% das exportações catarinenses no primeiro semestre de 2019 (GOUVÊA, 2019).

Quanto ao solo exposto, que são áreas desprovidas de vegetação, resultante principalmente de atividades antrópicas, no ano de 1978 é observado uma área equivalente a 2,71% da área total mapeada, decorrente desta classe de uso da terra. No período seguinte analisado ocorreu uma diminuição, onde passou a apresentar um percentual de 0,65%, tendo seu auge em 2019, onde esta classe representa 3,55% da área estudada.

A classe de uso da terra denominada silvicultura não foi mapeada no ano de 1978, vindo a ser observada somente nos anos de 2006 e 2019. O plantio de eucalipto (*Eucalyptus* spp.), em 2006 representou 0,46% da área total da APA de Santa Cruz, seguido de um pequeno aumento no ano de 2019, onde passou a apresentar 0,62%.

Devido a industrialização em grande escala, produtos derivados de origem vegetal, como por exemplo a madeira são essenciais para o crescimento econômico do Brasil (MORATORI, 2008). Ainda segundo o autor, precisava-se de grandes quantidades de matéria prima em um curto espaço de tempo, onde a partir da década de 60, as plantações de eucaliptos tomaram um impulso, vindo a ser produzido em escala comercial. O surgimento da silvicultura vem justamente em uma tentativa de ao mesmo tempo que diminuir a supressão de matas nativas, suprir o consumo de matéria-prima (GUIMARÃES; GONÇALVES; MEDEIROS, 2008). Em um estudo sobre impactos ambientais associados a silvicultura, Moledo *et al*. (2016) disserta que um bom manejo é fundamental para uma sustentabilidade ecologicamente correta e justa da área a ser explorada.

Nestes anos analisados, a classe com menor área de ocorrência foram as áreas ocupadas pelos corpos hídricos, sendo que estes não foram mapeados no ano de 1978. Já no ano de 2006, obteve-se um percentual de 0,08% destinados a esta classe, onde no ano de 2019, volta a regredir, sendo representado por apenas 0,02%. Em um estudo realizado por Jucoski (2011), também apresenta uma pequena porcentagem da APA de Santa Cruz destinadas aos rios e açudes.

Quanto às cavas de mineração, em 1978 não se obteve mapeamento para este tipo de atividade. No entanto, no ano de 2006 já é possível observar uma área destinada as práticas de mineração, abrangendo cerca de 3,46% do total da área, sendo praticamente estável no ano de 2019, onde apresentou 3,12%.

As práticas de explorações minerárias na região sul do estado de Santa Catarina tiveram um grande avanço no início do século XX, onde a construção da ferrovia Dona Tereza Cristina contribuiu de forma significativa para o desenvolvimento da mineração local (NASCIMENTO; BURSZTYN, 2010). Segundo Jucoski (2011), estão instaladas na região da APA de Santa Cruz algumas minas destinadas a extração de argila, onde este tipo de atividade ocorre ativamente em alguns pontos da APA.

Quanto a mineração de carvão, a empresa Rio Deserto Ltda. está devidamente instalada e conta com operações no local. Segundo os dados apresentados, após o surgimento da mina, não obteve-se aumento nas áreas destinadas as cavas de mineração, visto que em 2006, quando a empresa ainda não havia se instalado já havia um percentual de 3,46% de uso e cobertura da terra resultante das práticas minerárias, possivelmente neste caso, ocasionados pela mineração de argila.

Para a eficácia na conservação dos recursos naturais é de extrema importância que a APA tenha seu plano de manejo devidamente desenvolvido e implementado, o que infelizmente não acontece na APA de Santa Cruz. Segundo Viana e Ganem (2005), atualmente é muito debatido sobre a situação atual das APA's brasileiras e sobre sua eficiência para a conservação da biodiversidade. O referido autor ainda descreve que há controvérsias em relação ao método de preservação oferecido pelas APA's, podendo este ser considerado um método desqualificado, devido ao fato de que são criadas facilmente pois só necessita do decreto de criação, onde muitas vezes ao longo do tempo não são cumpridos com seus objetivos e acabam sendo mal manejadas. De acordo com Jacintho (2003) poucas APA's do Brasil possuem um zoneamento ambiental de qualidade, como por exemplo no estado de São Paulo, de 22 APA's existentes, apenas 5 são regulamentadas, possuindo zoneamento ambiental e instruções normativas.

### <span id="page-29-0"></span>**5 CONCLUSÃO**

Através dos mapeamentos e das devidas classificações ao longo dos anos de 1978, 2006 e 2019, evidenciamos que a APA de Santa Cruz passou por algumas mudanças em sua paisagem ao decorrer destes anos. Contudo, é previsto que seu surgimento não foi 100% eficaz para a conservação dos recursos naturais, uma vez que a APA não possui um plano de manejo devidamente desenvolvido e implementado.

Apresenta como ponto negativo a diminuição de sua área destinada a vegetação nativa, que vem sendo provocada mesmo depois de sua Lei de criação, além das demais atividades antrópicas, como a agricultura, a pastagem, que se não controladas e efetuadas da maneira correta, podem vir a causar sérios impactos no meio ambiente. Por um outro lado, vale ressaltar positivamente que as cavas de mineração permaneceram praticamente estáveis entre os anos de 2006 e 2019, mostrando que em sua maior parte, é resultante de atividades que envolvem extração de argila no local.

Para obter-se êxito na conservação de recursos naturais provenientes de Áreas de Proteção Ambiental, é fundamental o apoio da população local, a integração entre a comunidade e órgãos públicos, onde compartilhando conhecimentos e obedecendo as regras da natureza é a chave para um bom desenvolvimento sustentável.

## **REFERÊNCIAS**

<span id="page-30-0"></span>ALVARES, C. A. *et al*. Köppen's climate classification map for Brazil. **Meteorologische Zeitschrift,** v. 22, n.6, p. 711-728, 2013. Disponível em: https://www.schweizerbart.de/papers/metz/detail/22/82078/Koppens\_climate\_classifi cation\_map\_for\_Brazil. Acesso em: 26 out. 2019

ALVES, C. D. *et al*. **Análise orientada a objeto no mapeamento de áreas urbanas com imagens** *Landsat***.** 2009. Disponível em: https://www.redalyc.org/pdf/3939/393937707007.pdf. Acesso em: 26 out. 2019.

BARTALINI, V. Áreas verdes e espaço livres urbanos. **Paisagem e Ambiente**, n. 1- 2, p. 49-54, 1986. Disponível em: http://www.revistas.usp.br/paam/article/view/133974/129803. Acesso em: 26 out. 2019.

BRASIL. **Lei n° 12.651**, de 25 de maio de 2012. Disposições gerais. Brasília, DF: Presidência da República, [2013] Disponível em: [http://www.planalto.gov.br/ccivil\\_03/\\_Ato2011-2014/2012/Lei/L12651.htm.](http://www.planalto.gov.br/ccivil_03/_Ato2011-2014/2012/Lei/L12651.htm) Acesso em: 10 nov. 2019.

BRASIL. **Lei nº 9.985**, de 18 de janeiro de 2000. Sistema Nacional de Unidades de Conservação da Natureza-SNUC. Brasília, DF: Presidência da República, [2001] Disponível em: [http://www.planalto.gov.br/ccivil\\_03/LEIS/L9985.htm.](http://www.planalto.gov.br/ccivil_03/LEIS/L9985.htm) Acesso em: 26 set. 2018.

BRITO, J. L. S; PRUDENTE, T, D. Análise temporal do uso do solo e cobertura vegetal do município de Uberlandia-MG, utilizando imagens ETM+/LANDSAT 7. **Sociedade & Natureza**, v. 17, n. 32, p. 37-46, jun. 2005. Disponível em: http://www.seer.ufu.br/index.php/sociedadenatureza/article/view/9164.. Acesso em: 26 set. 2018.

EPAGRI. Empresa de Pesquisa Agropecuária e Extensão Rural de Santa Catarina. **Síntese anual da agricultura de Santa Catarina 2017 - 2018.** Florianópolis: Epagri/ Cepa, 2018. Disponível em: http://webdoc.epagri.sc.gov.br/sintese.pdf. Acesso em: 29 out. 2019.

FABRIS, A. **Rio Deserto prepara-se para implantação da Mina 101.** 2008. Disponível em: http://www.radiocriciuma.com.br/portal/vernoticia.php?id=7406. Acesso em: 24 out. 2019.

FARIA, H. H. **Eficácia de gestão de unidades de conservação gerenciadas pelo Instituto Florestal de São Paulo, Brasil. 385f.** Tese ( Doutorado em geografia) – Unversidade estadual paulista, São Paulo, 2004. Disponível em: https://repositorio.unesp.br/handle/11449/101436. Acesso em: 26 set. 2018.

GOUVÊA, R. **Agronegócio, a força que move Santa Catarina.** 2019. EPAGRI. Disponível em:

http://publicacoes.epagri.sc.gov.br/index.php/RAC/article/view/526/426. Acesso em: 02 nov. 2019.

GUIMARÃES, R. Z.; GONÇALVES, M. L.; MEDEIROS, S. W. A silvicultura e os recursos hídricos superficiais**. Pesquisa Florestal Brasileira**, n. 56, p. 79-85, jun.2008. Disponível em:

https://pfb.cnpf.embrapa.br/pfb/index.php/pfb/article/view/64/63. Acesso em: 02 nov. 2019.

IBGE. Instituto Brasileiro de Geografia e Estatística, 2017. Disponível em: [https://www.ibge.gov.br/estatisticas-novoportal/por-cidade-estado](https://www.ibge.gov.br/estatisticas-novoportal/por-cidade-estado-estatisticas.html?c=4207007&t=destaques)[estatisticas.html?c=4207007&t=destaques](https://www.ibge.gov.br/estatisticas-novoportal/por-cidade-estado-estatisticas.html?c=4207007&t=destaques) . Acesso em: 26 set. 2018

IBGE. Instituto Brasileiro de Geografia e Estatística, 2018. Disponível em: [https://www.ibge.gov.br/estatisticas-novoportal/por-cidade-estado](https://www.ibge.gov.br/estatisticas-novoportal/por-cidade-estado-estatisticas.html?c=4207007&t=destaques)[estatisticas.html?c=4207007&t=destaques](https://www.ibge.gov.br/estatisticas-novoportal/por-cidade-estado-estatisticas.html?c=4207007&t=destaques) . Acesso em: 26 set. 2018

IBGE. Instituto Brasileiro de Geografia e Estatística. **Manual Técnico da Vegetação Brasileira**. Rio de Janeiro: IBGE, 2012. 271p. Disponível em: [https://biblioteca.ibge.gov.br/visualizacao/livros/liv63011.pdf.](https://biblioteca.ibge.gov.br/visualizacao/livros/liv63011.pdf) Acesso em: 26 set. 2018.

IÇARA, 2004. **Lei Municipal n° 2.019**, de 08 de junho de 2004. Cria no município de Içara Área de Proteção Ambiental e dá outras providências. Içara: câmara municipal, [2005]. Disponível em: [https://leismunicipais.com.br/a/sc/i/icara/lei](https://leismunicipais.com.br/a/sc/i/icara/lei-ordinaria/2004/201/2019/lei-ordinaria-n-2019-2004-cria-no-municipio-de-icara-area-de-protecao-ambiental-e-da-outras-providencias)[ordinaria/2004/201/2019/lei-ordinaria-n-2019-2004-cria-no-municipio-de-icara-area](https://leismunicipais.com.br/a/sc/i/icara/lei-ordinaria/2004/201/2019/lei-ordinaria-n-2019-2004-cria-no-municipio-de-icara-area-de-protecao-ambiental-e-da-outras-providencias)[de-protecao-ambiental-e-da-outras-providencias.](https://leismunicipais.com.br/a/sc/i/icara/lei-ordinaria/2004/201/2019/lei-ordinaria-n-2019-2004-cria-no-municipio-de-icara-area-de-protecao-ambiental-e-da-outras-providencias) Acesso em: 26 set. 2018.

INFOAGRO. **Produção Animal.** 2018. Disponível em: http://www.infoagro.sc.gov.br/index.php/safra/producao-animal. Acesso em: 02 nov. 2019.

JACINTHO, L. R. C. **Geoprocessamento e sensoriamento remoto como ferramentas na gestão ambiental de unidades de conservação: o caso da Área de Proteção Ambiental (APA) do Capivari-monos, SP.** 121f. 2003. Dissertação (mestrado em Recursos Minerais e Hidrogeologia) – Universidade de São Paulo, São Paulo, 2003.Disponível em:

https://www.researchgate.net/profile/Roberto\_Jacintho/publication/268816207\_GEO PROCESSAMENTO E SENSORIAMENTO REMOTO COMO FERRAMENTAS N A\_GESTAO\_AMBIENTAL\_DE\_UNIDADES\_DE\_CONSERVACAO\_O\_CASO\_DA\_A REA\_DE\_PROTECAO\_AMBIENTAL\_APA\_DO\_CAPIVARI-MONOS\_SAO\_PAULO-SP/links/547882530cf2a961e4874ebc/GEOPROCESSAMENTO-E-SENSORIAMENTO-REMOTO-COMO-FERRAMENTAS-NA-GESTAO-AMBIENTAL-DE-UNIDADES-DE-CONSERVACAO-O-CASO-DA-AREA-DE-PROTECAO-AMBIENTAL-APA-DO-CAPIVARI-MONOS-SAO-PAULO-SP.pdf. Acesso em: 09 nov. 2019.

JUCOSKI, E. N. **Impactos Ambientais Segundo o Uso Atual do Solo da APA Santa Cruz – Içara, SC.** 73f. 2011. Monografia (graduação em Geografia) - Universidade do Extremo Sul Catarinense – UNESC, 2011. Disponível em: http://repositorio.unesc.net/bitstream/1/750/1/Eliana%20do%20Nascimento%20Juco ski.pdf. Acesso em: 20 jul. 2019.

LOCH. C. **A interpretação de imagens aéreas**. 4. ed. Florianópolis: Editora da UFSC, 2001.

MEDEIROS, J. S; CÂMARA, G. **Geoprocessamento para Projetos Ambientais.** 2001. Disponível em: http://www.dpi.inpe.br/gilberto/tutoriais/gis\_ambiente/. Acesso em: 20 jul. 2019.

MITTERMEIER, R. A. *et al*. Biodiversity Hotspots and Major Tropical Wilderness Areas: Approaches to Setting Conservation Priorities. **Conservation Biology**, Reino Unido, v. 12, n. 3, p. 516–520, jun. 1998.

MITTERMEIER, R. A. *et al*. Uma breve história da conservação da biodiversidade no Brasil. **Megadiversidade**, Belo Horizonte, v. 1, n. 1, p. 14–21, 2005.

MOLEDO, J. C. *et al***.** Impactos Ambientais Relativos à Silvicultura de Eucalipto: uma análise comparativa do desenvolvimento e aplicação no plano de manejo florestal**. Geociências**, São Paulo, v. 35, n. 4, p. 512-530, 2016. Disponível em: http://www.periodicos.rc.biblioteca.unesp.br/index.php/geociencias/article/view/11997 /7976. Acesso em: 31 out. 2019.

MORATORI, N. O. **A História do IPEF na Silvicultura Brasileira 1968-2008**. Piracicaba: Instituto de Pesquisas e Estudos Florestais, 2008. Disponível em: https://www.ipef.br/publicacoes/livroipef40anos/pdfs/ipef40anos-1-apresentacao.pdf. Acesso em: 31 out. 2019.

MYERS, N. *et a*l. Biodiversity hotspots for conservation priorities. **Nature**, Reino Unido, v. 403, n. 6772, p. 853–858, fev. 2000.

NASCIMENTO, D. T.; BURSZTYN, M. A. A. Análise de conflitos socioambientais: atividades minerárias em comunidades rurais e Áreas de Proteção Ambiental (APA). **Desenvolvimento e Meio Ambiente**, Paraná, p. 65-82, jul./dez. 2010. Disponível em: https://revistas.ufpr.br/made/article/view/20348/13506. Acesso em: 01 nov. 2019.

PRIMACK, R.B. **Biologia da conservação**. Londrina, PR: Rodrigues, 2001. 328 p.

RIBEIRO, M. C*. et al*. The Brazilian Atlantic Forest: How much is left, and how is the remaining forest distributed? Implications for conservation. **Biological Conservation**, Holanda, v. 142, n. 6, p. 1141–1153, jun. 2009.

ROSA, R. **Introdução ao Geoprocessamento.** 2013. Disponível em: http://professor.ufabc.edu.br/~flavia.feitosa/cursos/geo2016/AULA5- ELEMENTOSMAPA/Apostila\_Geop\_rrosa.pdf. Acesso em: 14 jul. 2019.

SAMPAIO, C. *et al.* **Unidades de Conservação**. Jicex, 2006. Disponível em: [http://ojs.santacruz.br/index.php/JICEX/article/view/1409/1447.](http://ojs.santacruz.br/index.php/JICEX/article/view/1409/1447) Acesso em: 03 jun. 2019.

SANTA CATARINA. **Lei n° 14675,** de 13 de abril de 2009. Institui o Código Estadual do Meio Ambiente e estabelece outras providências. Florianópolis: Assembleia

legislativa, 2009. Disponível em: https://www.legisweb.com.br/legislacao/?id=240328. Acesso em: 09 nov. 2019.

SANTA CATARINA. Secretaria de Estado do Desenvolvimento Rural e da Agricultura. **Síntese Anual da Agricultura de Santa Catarina 2000-2001.** Florianópolis: Instituto Cepa, 2001. Disponível em:

http://docweb.epagri.sc.gov.br/website\_cepa/publicacoes/Sintese\_2001.pdf. Acesso em: 29 out. 2019.

SEVEGNANI, L.; SCHROEDER, E. (Orgs). **Biodiversidade Catarinense:**  características, potencialidades, ameaças**.** Blumenau: Edifurb**,** 2013. 252p. Disponível em:

http://ciram.epagri.sc.gov.br/ciram\_arquivos/arquivos/iff/livros/biodiversidade.pdf. Acesso em: 04 nov. 2018.

SILVA, J. C. O Novo Rural Brasileiro**. Nova Economia,** v. 7, n. 1, p. 43-81,maio 1997. Disponível em:

https://revistas.face.ufmg.br/index.php/novaeconomia/article/view/2253/1193. Acesso em: 29 out. 2019.

SOS MATA ATLÂNTICA (Brasil). **Relatório Anual 2018.** 2018. Disponível em: https://www.sosma.org.br/wpcontent/uploads/2019/07/RA\_SOSMA\_2018\_DIGITAL.pdf. Acesso em: 31 out. 2019.

VALENTE, R. DE O. A.; VETTORAZZI, C. A. Análise da estrutura da paisagem na Bacia do Rio Corumbataí, SP. **Scientia Forestalis**, v. 62, p. 114–129, 2002.

VIANA, M. B; GANEM, R. S. **APAS Federais no Brasil.** 2005. Disponível em: https://s3.amazonaws.com/academia.edu.documents/33125221/Apas\_federais\_no Brasil- Viana e Ganem.pdf?response-content-

disposition=inline%3B%20filename%3DESTUDO\_Camara\_dos\_Deputados\_Praca\_ 3\_Pode.pdf&X-Amz-Algorithm=AWS4-HMAC-SHA256&X-Amz-

Credential=AKIAIWOWYYGZ2Y53UL3A%2F20191111%2Fus-east-

1%2Fs3%2Faws4\_request&X-Amz-Date=20191111T000652Z&X-Amz-

Expires=3600&X-Amz-SignedHeaders=host&X-Amz-

Signature=8dcb63563d68a9c1dec81c523c6ea895af5f6998fffb3cb1751aa7baeeb6e8 e1. Acesso em: 09 nov. 2019.

YOUNG, C. E. F. Desmatamento e desemprego rural na Mata Atlântica**. Floresta e Ambiente**, v. 13, n. 2, p. 75-88, 2006. Disponível em:

https://www.floram.org/article/588e2214e710ab87018b463f/pdf/floram-13-2-75.pdf. Acesso em: 26 out. 2019.